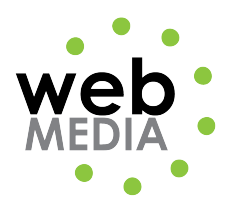

Name: \_\_\_\_\_\_\_\_\_\_\_\_\_\_\_\_\_\_\_\_\_\_\_\_\_\_\_\_\_\_\_\_\_\_\_

## **HTML Assignment #3**

*Unit #2 - HTML*

**Directions:** Follow in class instructions to create the following html page. You will use Dreamweaver's design mode to create the page, however, I have provided you with the code on the pages 2 and 3.

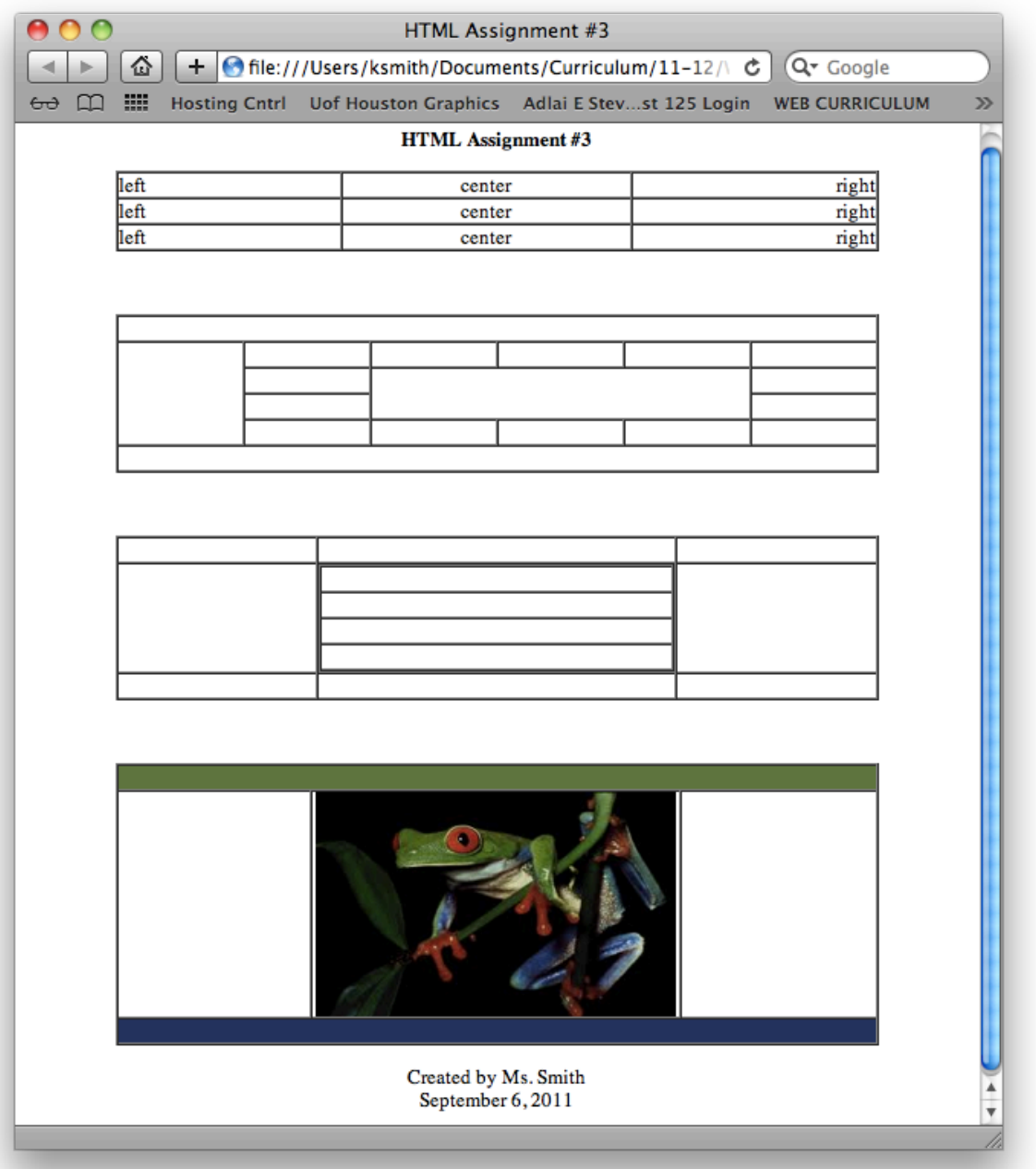

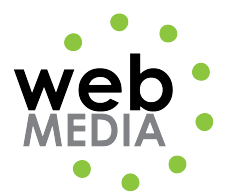

```
<!DOCTYPE html PUBLIC "-//W3C//DTD XHTML 1.0 Transitional//EN"
       "http://www.w3.org/TR/xhtml1/DTD/xhtml1-transitional.dtd">
 \overline{2}<html xmlns="http://www.w3.org/1999/xhtml">
 \overline{3}<head>
       <meta http-equiv="Content-Type" content="text/html; charset=UTF-8" />
 \overline{4}\overline{5}<title>HTML Assignment #3</title>
 6
       </head>
 \overline{z}\overline{8}<body>
 \overline{a}<p align="center"><strong>HTML Assignment #3</strong></p>
10
       <table width="600" border="1" align="center" cellpadding="0" cellspacing="0">
11<tr>
12<td width="175">left</td>
           <td width="226" align="center">center</td><td width="191" align="right">right</td>
1314\langle/tr>
1516
         <tr>
            <td>left</td>
1718
            <td align="center">center</td>
            <td align="right">right</td>
19\langle/tr>
2021<tr>
            <td>left</td>
2223
            <td align="center">center</td>
            <td align="right">right</td>
2425
         \langle/tr>
       \langle / \text{table} \rangle26
27
       \langle p \rangle  \langle p \rangle<table width="600" border="1" align="center" cellpadding="0" cellspacing="0">
28
29\langle \text{tr} \rangle<td colspan="6">&nbsp;</td>
30
         \langle/tr>
3132
         <tr>
           <td rowspan="4">&nbsp;</td>
33
           <td>&nbsp;</td>
34
35
            <td>&nbsp;</td>
36
           <td>&nbsp;</td>
37
            <td>&nbsp;</td>
            <td>  </td>
38
39
         \langle/tr>
40<sub>1</sub><tr>
41<td>&nbsp;</td>
            <td colspan="3" rowspan="2">&rbsp;</td>
42
            <td>&nbsp;</td>
43
         \langle/tr>
4445<tr>
            <td>&nbsp;</td>
4647<td>&nbsp;</td>
         \langle/tr>
48
49
         <tr>
            <td>&nbsp;</td>
50
51<td>&nbsp;</td>
52
           <td>&nbsp;</td>
           <td> </td><td> </td>
53
54
55
         \langle/tr>
56
         <tr>
57
            <td colspan="6">&nbsp;</td>
         \langle/tr>
58
   \langle / \text{table} \rangle59
```
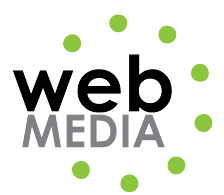

```
60
       <p>&nbsp; </p>
       <table width="600" border="1" align="center" cellpadding="0" cellspacing="0">
 61
 62
         <tr>
 63
            <td>&nbsp:</td>
            <td>&nbsp;</td>
 64
 65
            <td>&nbsp;</td>
         \langle/tr>
 66
 67
         \langle \text{tr} \rangle68
            <td>&nbsp;</td>
            <td><table width="100%" border="1" cellspacing="0" cellpadding="0">
 69
 70
              <tr>
                <td>&nbsp;</td>
 71\langle/tr>
 72
 73
              <tr>
 74<td>&nbsp;</td>
              \langle/tr>
 75
 76
              <tr>
 77
                 <td>&nbsp:</td>
              \langle/tr>
 78
 79
              <tr>
                 <td>&nbsp;</td>
 80
              \langle/tr>
 81</table></td>
 82
 83
            <td>&nbsp;</td>
 84
         \langle/tr>
 85
         <tr>
            <td>&nbsp;</td>
 86
 87
            <td>&nbsp;</td>
            <td>&nbsp;</td>
 88
 89
          \langle/tr>
       </table>
 90
 91\langle p \rangle  \langle p \rangle<table width="600" border="1" align="center" cellpadding="0" cellspacing="0">
 9293
         <tr>
 94
            <td colspan="3" bgcolor="#57793D">&nbsp;</td>
         \langle/tr>
 95
 96
          <tr>
 97
            <td width="151">&nbsp;</td>
            <td width="289" align="center"><img src="frog.jpg" width="284" height="177" alt=
 98
       "Frog" /></td>
 99
            <td width="152">&nbsp;</td>
          \langle/tr>
100
101
          <tr>
102
            <td colspan="3" bgcolor="#243061">&nbsp;</td>
103
          \langle/tr>
       </table>
104
       <p align="center">Created by Ms. Smith<br />>/>
105
106
         September 5, 2011
107
       \langle p \rangle</body>
108
109
       </html>
```